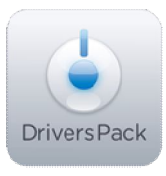

## **Примечание к версии Drivers Pack 3.2.0**

*Пакет драйверов Drivers Pack 3.2.0 рекомендуется использовать на версиях ПО «Интеллект» 4.8.0, ПО «Интеллект Лайт» или Axxon Smart 2.0.3, Axxon Smart Start*

## **Новые интеграции IP-устройств**

- Basler BIP2-1000c-dn
- Basler BIP2-1600c-dn
- Basler BIP2-640c-dn
- Bosch NBC-255-P
- Bosch NBC-455-12P
- Bosch VIP X1 XF
- Brickcom CB-100Ae-08
- Brickcom FB-100Ae-21
- Brickcom FB-100Ap
- Brickcom FD-100Ap-73
- Brickcom GOB-100Ap-73
- Brickcom MD-100Ae
- Brickcom OB-100Ap-73
- Brickcom VD-100Ap-73
- Brickcom VD-130Ap-73
- Brickcom VS-01Ap
- Brickcom WCB-100Ae-08
- Brickcom WOB-100Ap-73
- CNB IDP 4000VR
- CNB ISMC 1063N
- Hikvision DS-2CD893PFWD-E
- Messoa NIC836
- MicroDigital MDC-i4240C
- MicroDigital MDC-i4250C
- MicroDigital MDC-i4270C
- MicroDigital MDS-i301
- Panasonic WV-SF332E
- Pelco Spectra IV IP (TXB-N)
- Probe PIC-500
- Probe PIC-H1300
- Probe PMI-400
- Probe PTI-503
- Samsung SND-3080F
- Samsung Techwin SNP-3370
- Sony SNC-CH110
- Sony SNC-CH160
- Sony SNC-DH110
- Sony SNC-DH210
- Sony SNC-RX530N

## **Установка**

Для установки версии Drivers Pack запустите файл **IPDriverPack.msi.** 

Установка версии пакета драйверов требует предварительно установить версию базового продукта. Устанавливается, как обновление на версию базового продукта.

Установка версии Drivers Pack не требует перезапуска или переустановки базового продукта.

\_\_\_\_\_\_\_\_\_\_\_\_\_\_

*Более полная информация по поддерживаемым функциям в интегрированных IPустройствах предоставляется на сайте производителя в списках поддерживаемых IPустройств индивидуально для каждой версии базовых продуктов.*

www.itv.ru

www.axxonsoft.com

*Обращаем ваше внимание, что работа IP-устройств с единой версией пакета драйверов различается для различных продуктов ITV.*